**1-PRIMER Hauts-de-France Direction de la Recherche, de l'Enseignement Supérieur, des Formations Sanitaires et Sociales**

# **Aide à l'édition scientifique Dossier de demande de subvention**

#### **Action 2 : DISSEMINER**

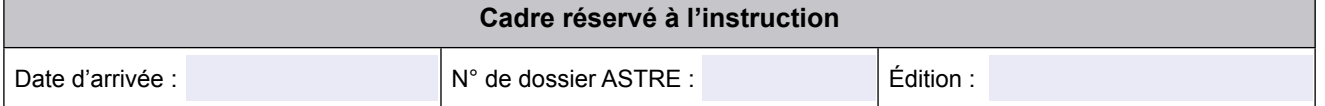

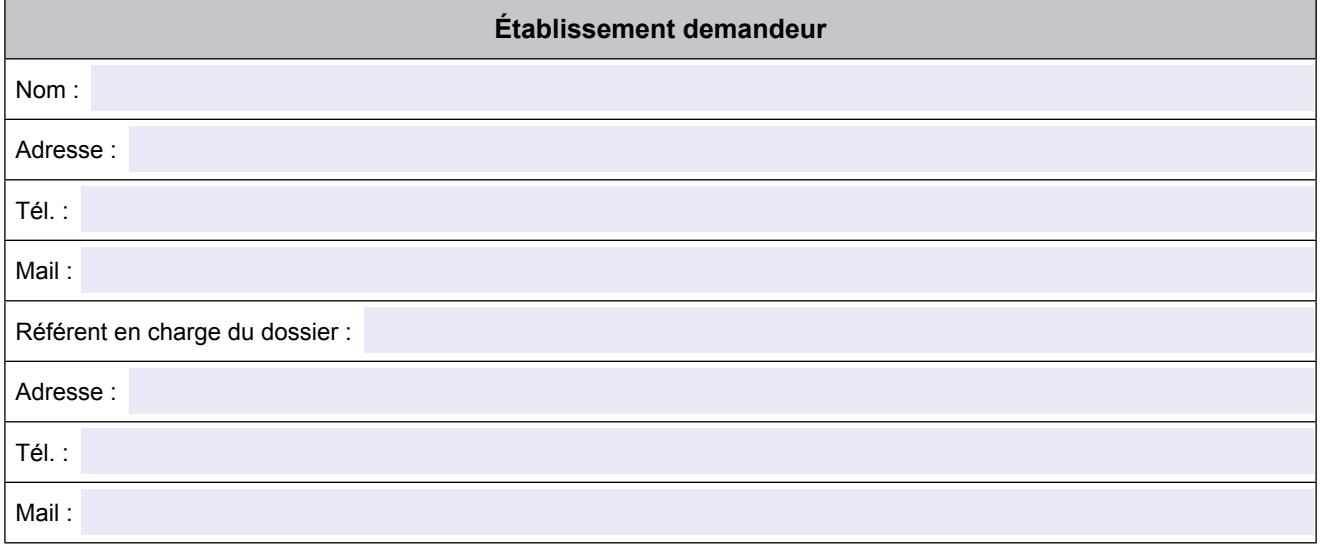

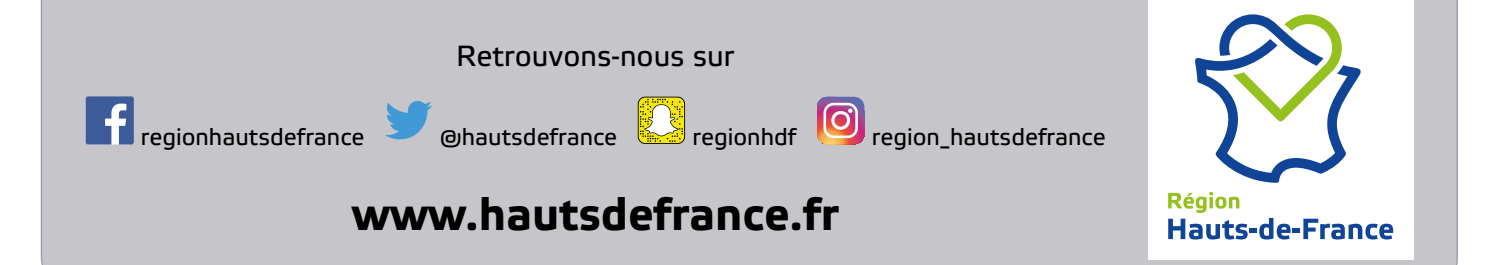

Dossier de demande de subvention pour l'aide à l'édition scientifique

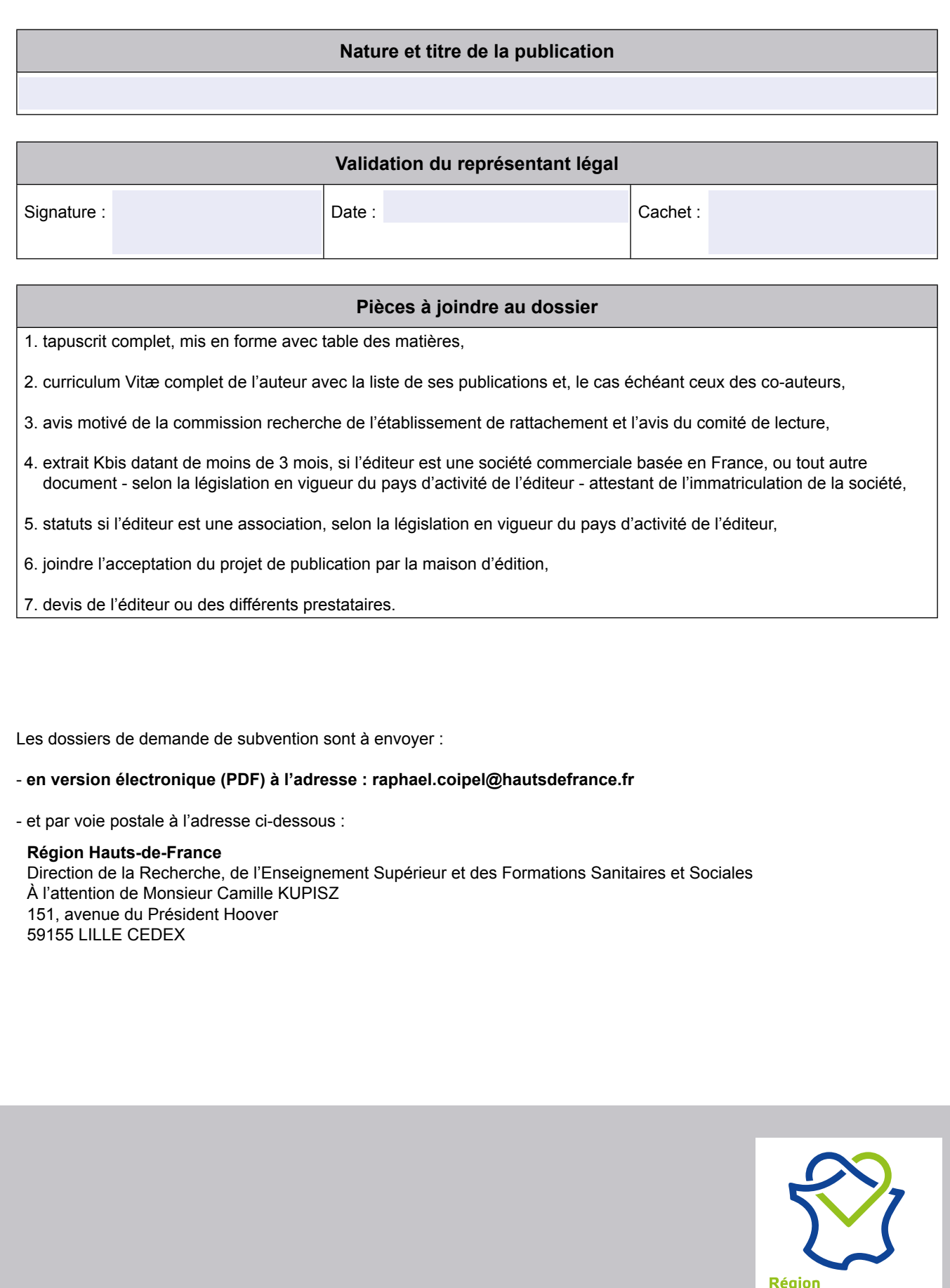

Hauts-de-France

Dossier de demande de subvention pour l'aide à l'édition scientifique

#### **I - FORMULAIRE AUTEUR**

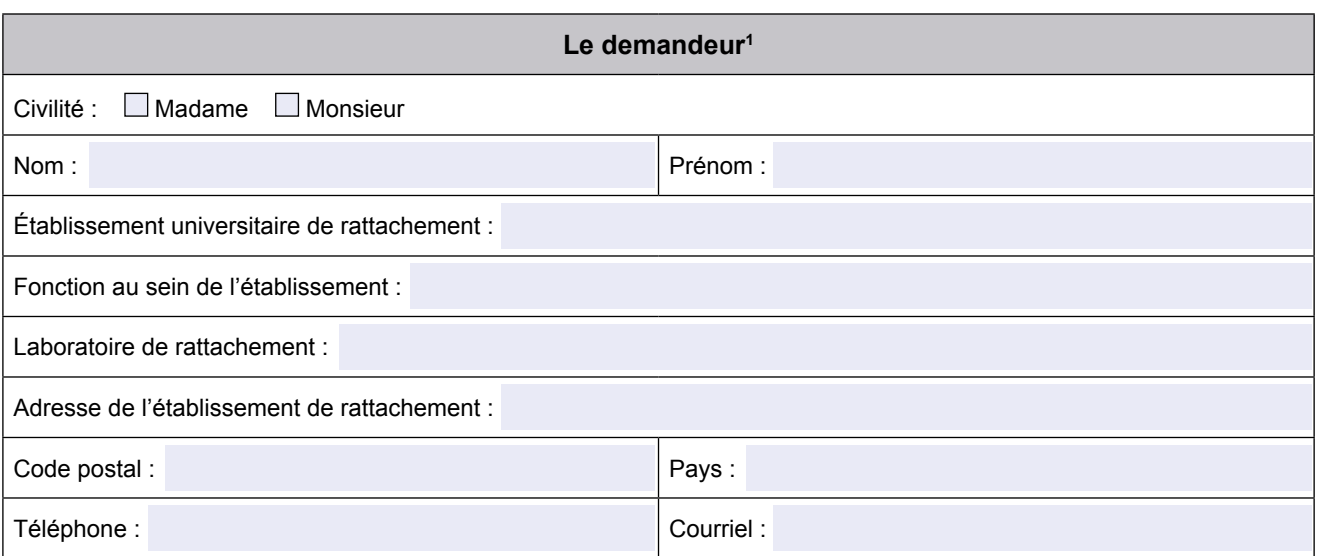

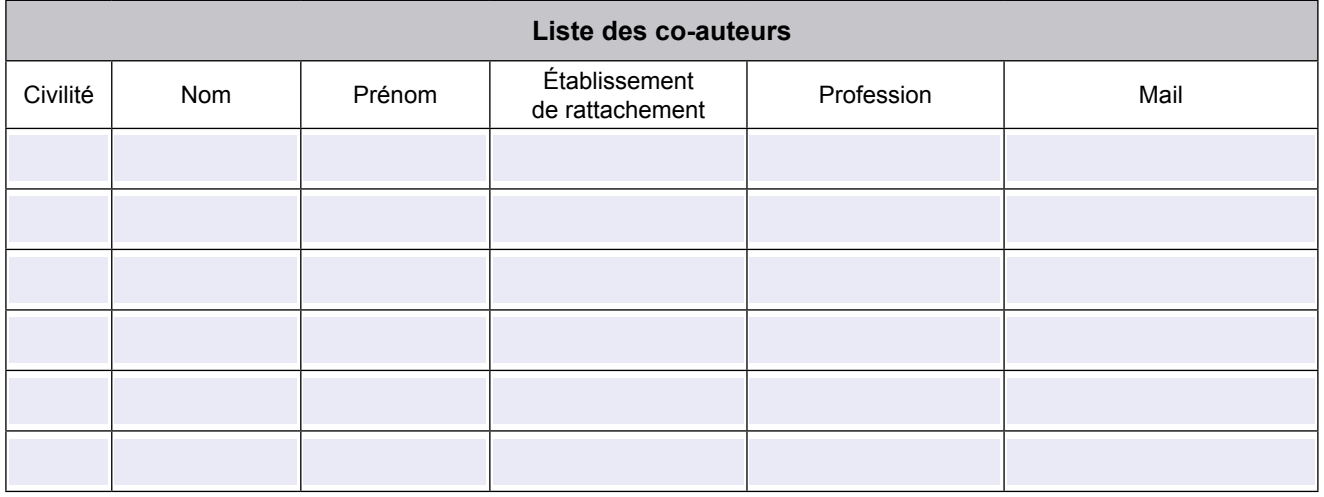

(1) Auteur ou représentant du groupe d'auteurs si ouvrage collectif.

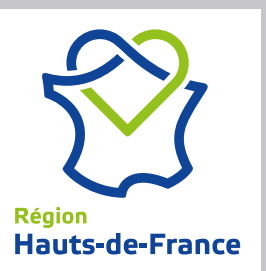

Dossier de demande de subvention pour l'aide à l'édition scientifique

#### **II - FORMULAIRE ÉDITEUR**

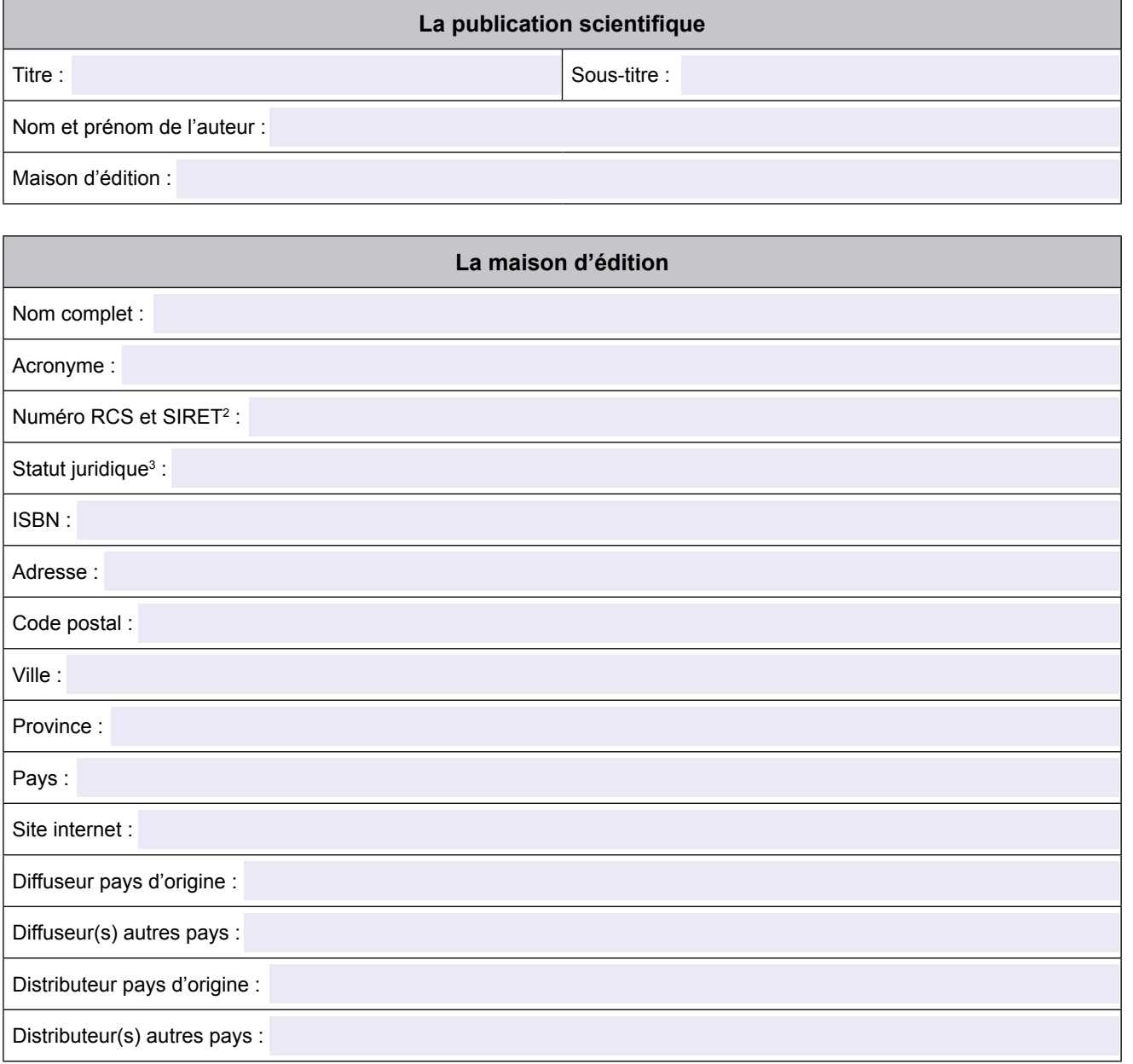

(2) Pour les éditeurs basés en France, ou tout autre numéro officiel d'immatriculation de la société, selon la législation en vigueur du pays d'exercice de l'éditeur. (3) Société anonyme (SA), société à responsabilité limitée (SARL), association, presse universitaire…

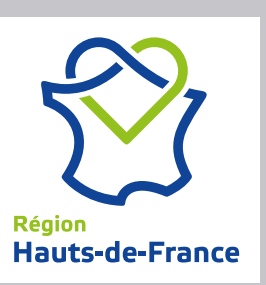

Dossier de demande de subvention pour l'aide à l'édition scientifique

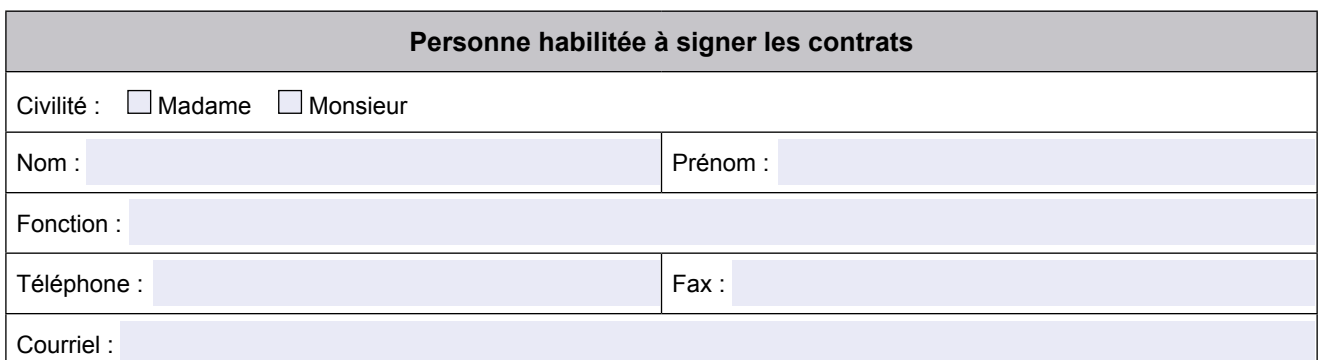

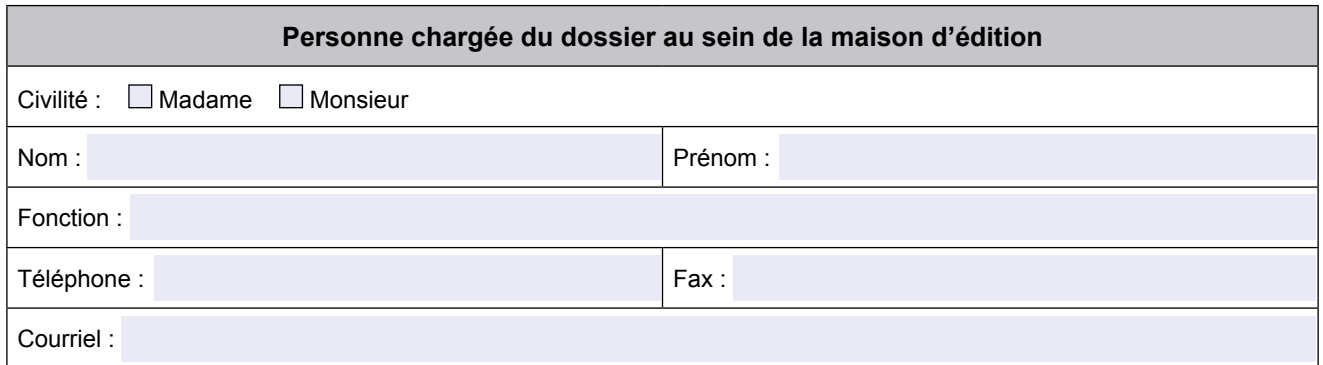

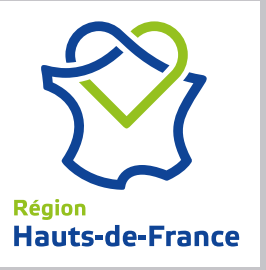

Dossier de demande de subvention pour l'aide à l'édition scientifique

#### **III - FORMULAIRE PUBLICATION**

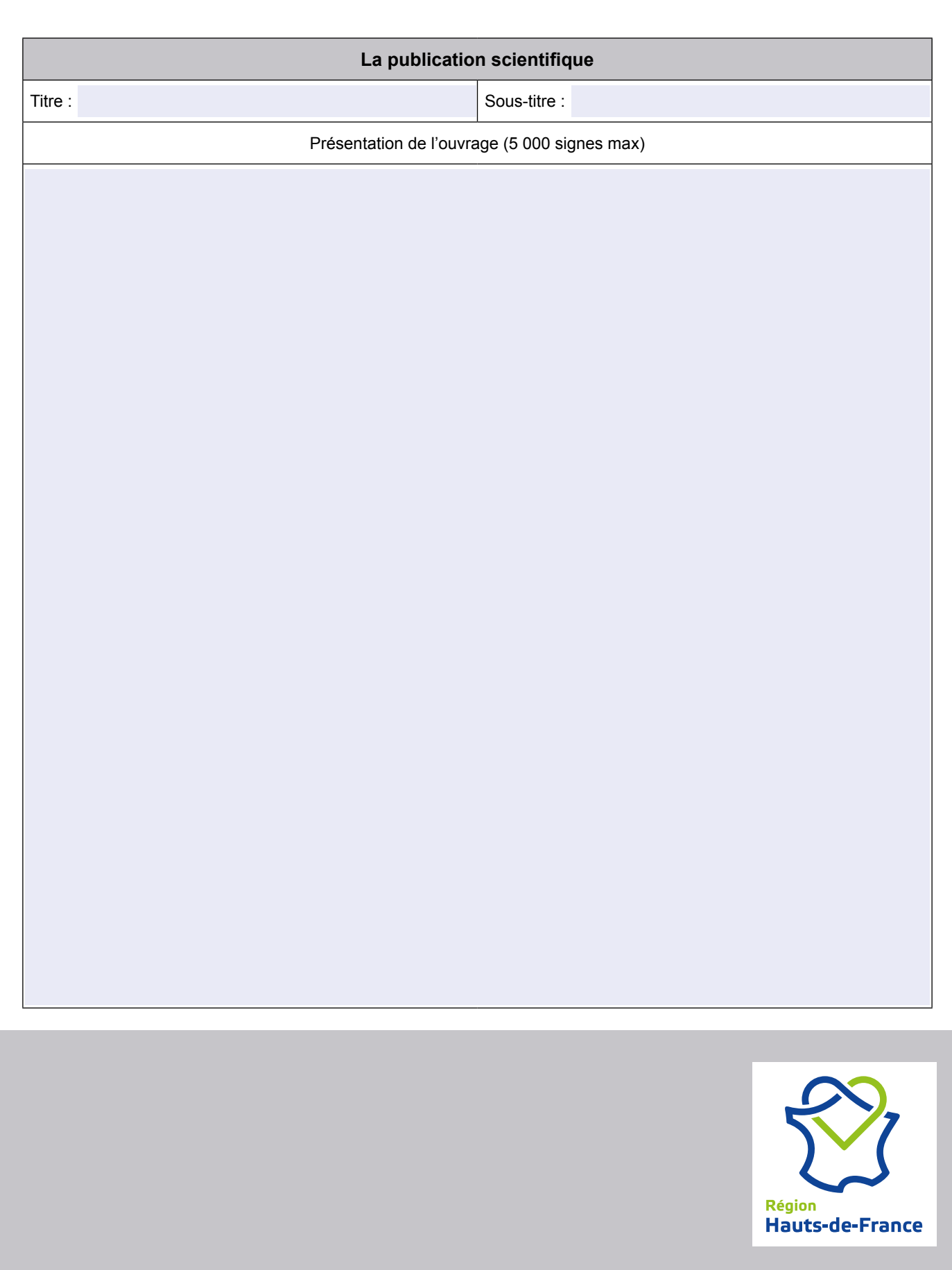

Dossier de demande de subvention pour l'aide à l'édition scientifique

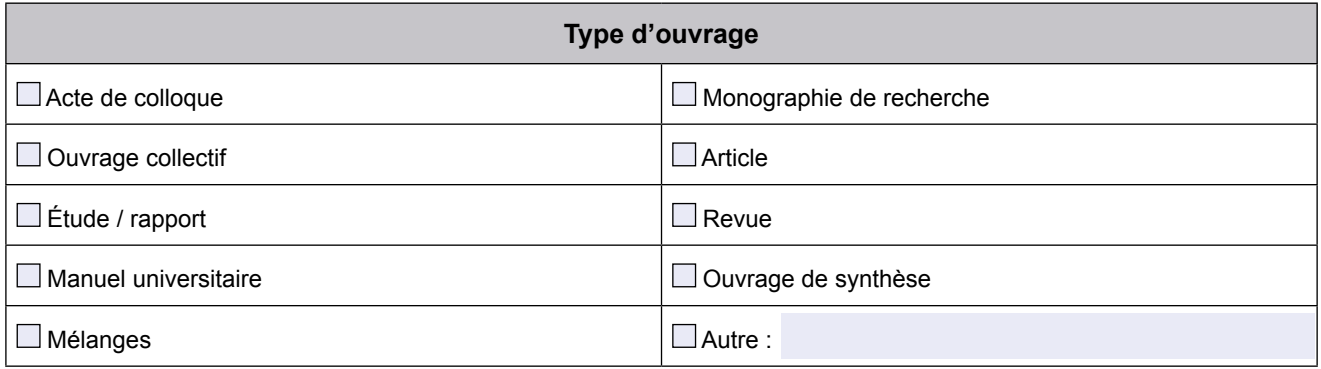

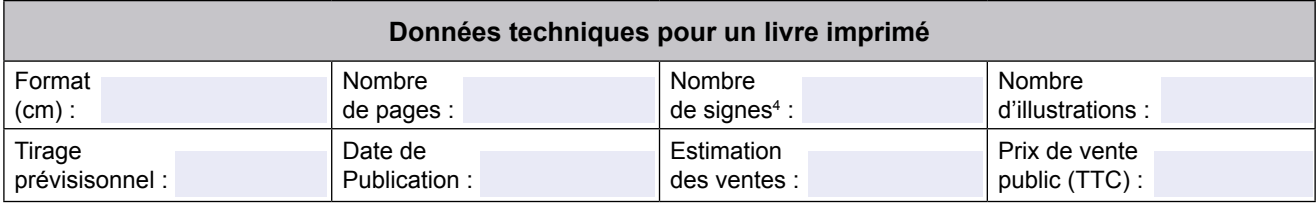

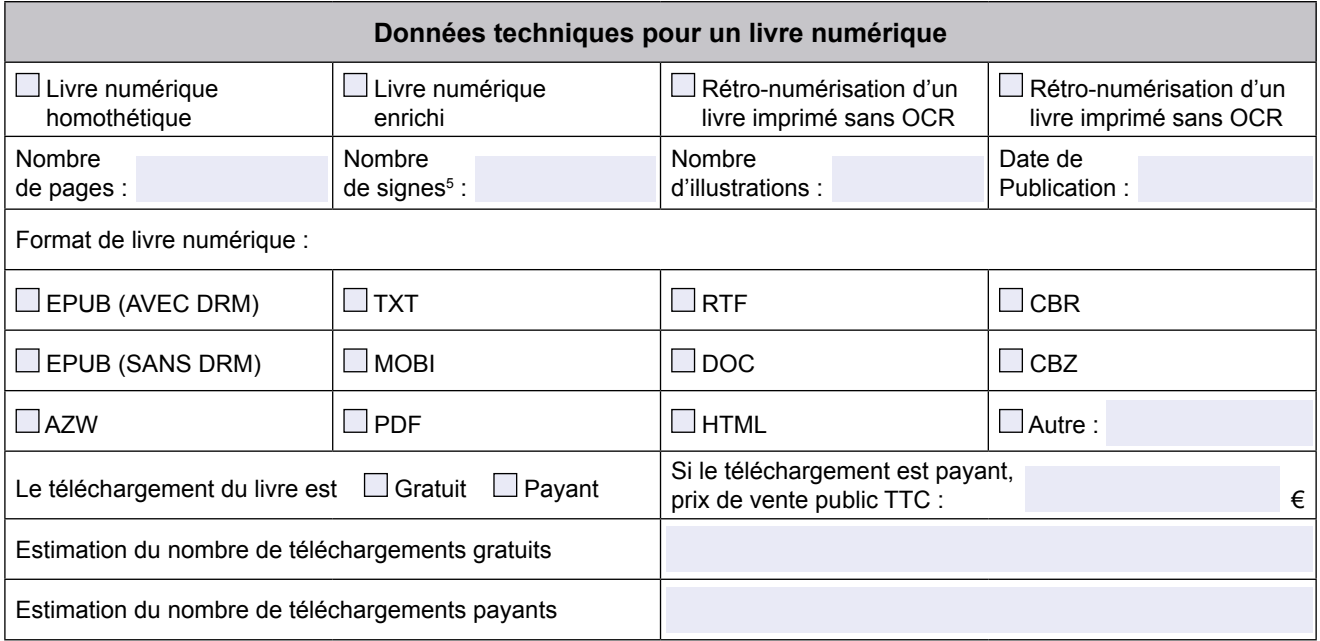

(4) Espaces compris. (5) Espaces compris.

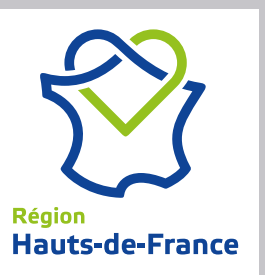

Dossier de demande de subvention pour l'aide à l'édition scientifique

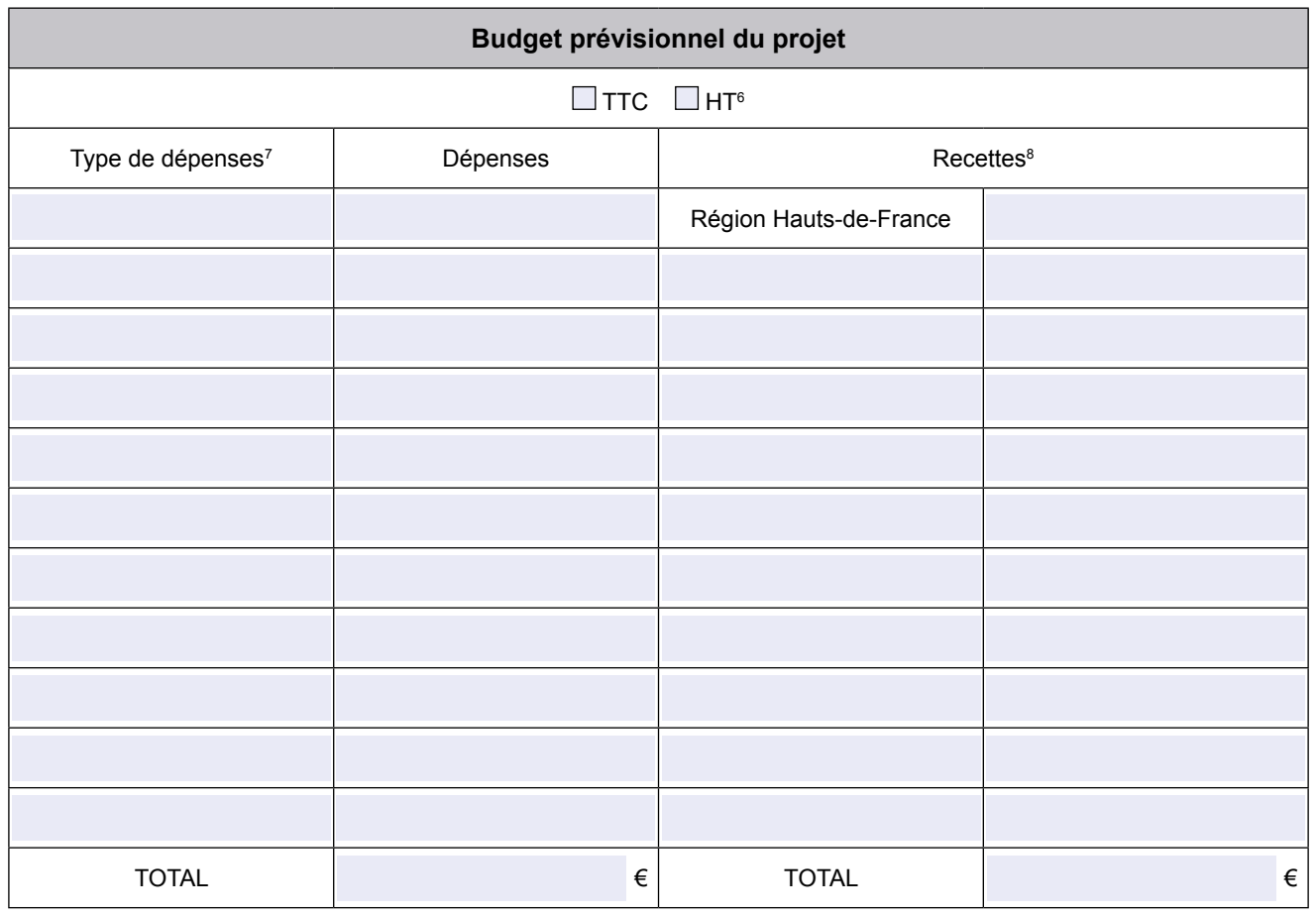

Dans l'éventualité où la Région souhaiterait acquérir d'autres exemplaires de l'ouvrage soutenu à des fins exclusivement de diffusion gratuite dans le cadre de ses prérogatives, l'éditeur s'engage, sans condition de durée ou de quantités achetées, ni de limite dans le temps, à lui consentir une remise permanente sur le prix de vente public (TTC) de ce titre de : %

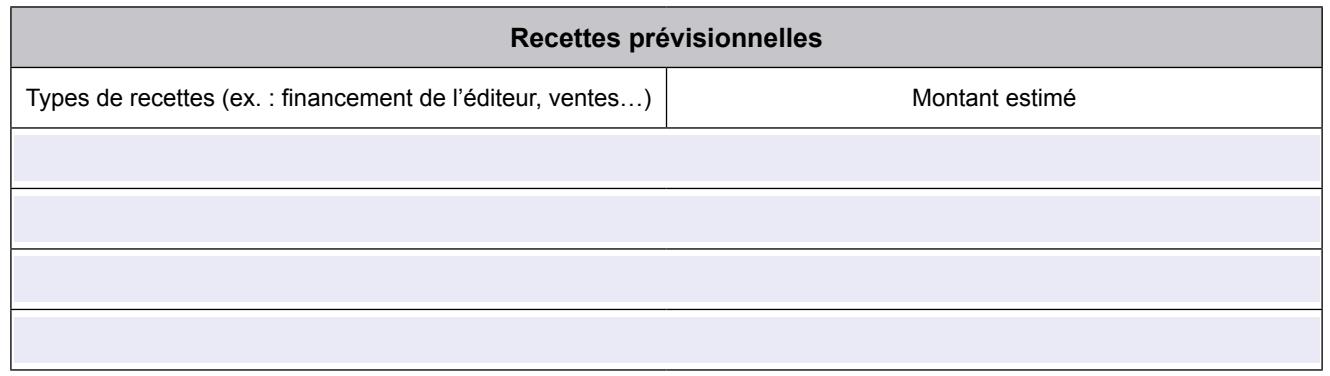

(6) Préciser la fiscalité. (7) Détailler précisément la nature et par poste les dépenses. (8) Détailler précisément les recettes par cofinanceur.

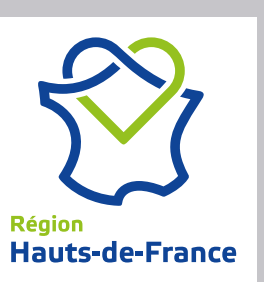

Dossier de demande de subvention pour l'aide à l'édition scientifique

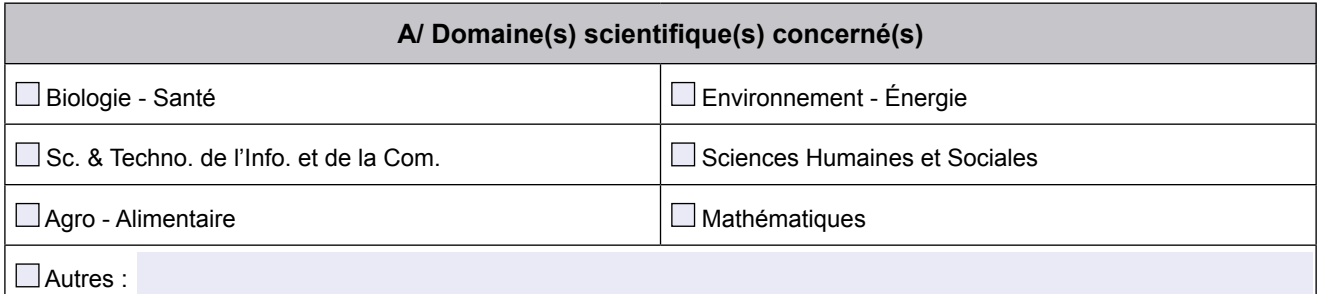

#### **B/ Lien entre la manifestation scientifique et les stratégies de recherche**

Cohérence avec les Stratégies de Recherche Innovation

Cocher le ou les domaines d'Activités Stratégiques ou axes de spécialisations des stratégies de Spécialisation Intelligente (SRI-SI et S3) en lien avec la manifestation :

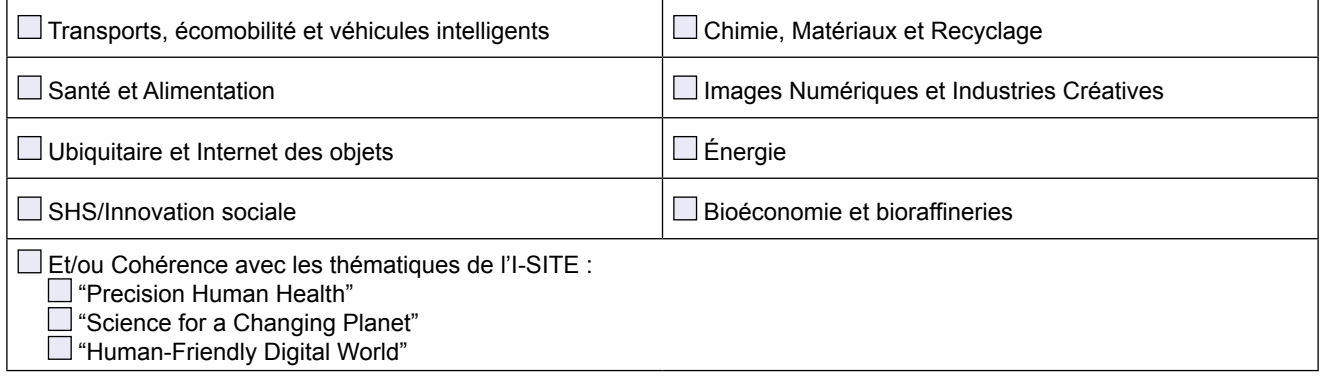

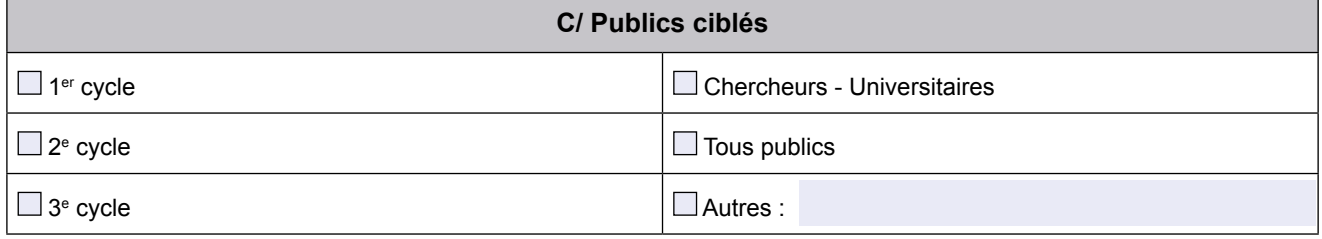

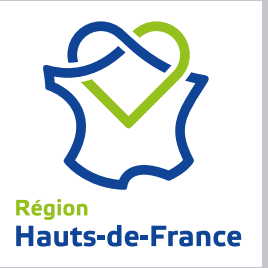

Dossier de demande de subvention pour l'aide à l'édition scientifique

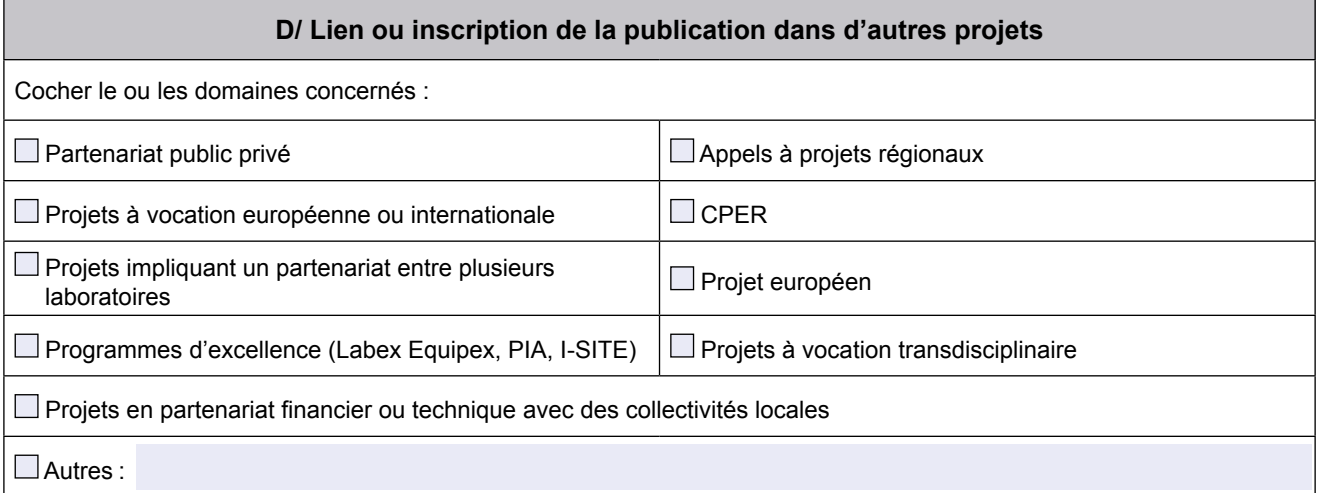

Préciser le ou les liens avec d'autres projets

**E/ Objectifs de la publication**

**F/ Planning de la publication**

#### **G/ Apports de la publication pour la Région**

Lesquels ?

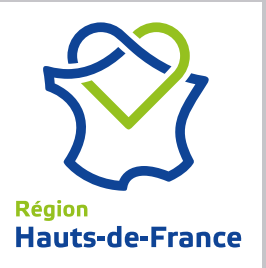

Dossier de demande de subvention pour l'aide à l'édition scientifique

**H/ Précisez en quoi la publication correspond aux critères suivants**

Avoir un intérêt scientifique notable et contribuer à l'évolution des connaissances

Être un ouvrage original différent des publications déjà disponibles sur le même sujet

Toucher un large public universitaire

Avoir un intérêt culturel ou social notable

Renforcer les réseaux universitaires afin de favoriser l'innovation et le renforcement de la pertinence sociale, scientifique et technologique des résultats de la recherche

Favoriser le développement d'équipes de recherche internationales engagées dans des problématiques émergentes

Être une fois publié et facilement accessible

Mettre en valeur des jeunes chercheurs et le soutien à la relève scientifique

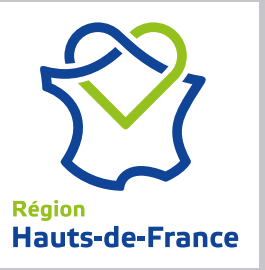

Dossier de demande de subvention pour l'aide à l'édition scientifique

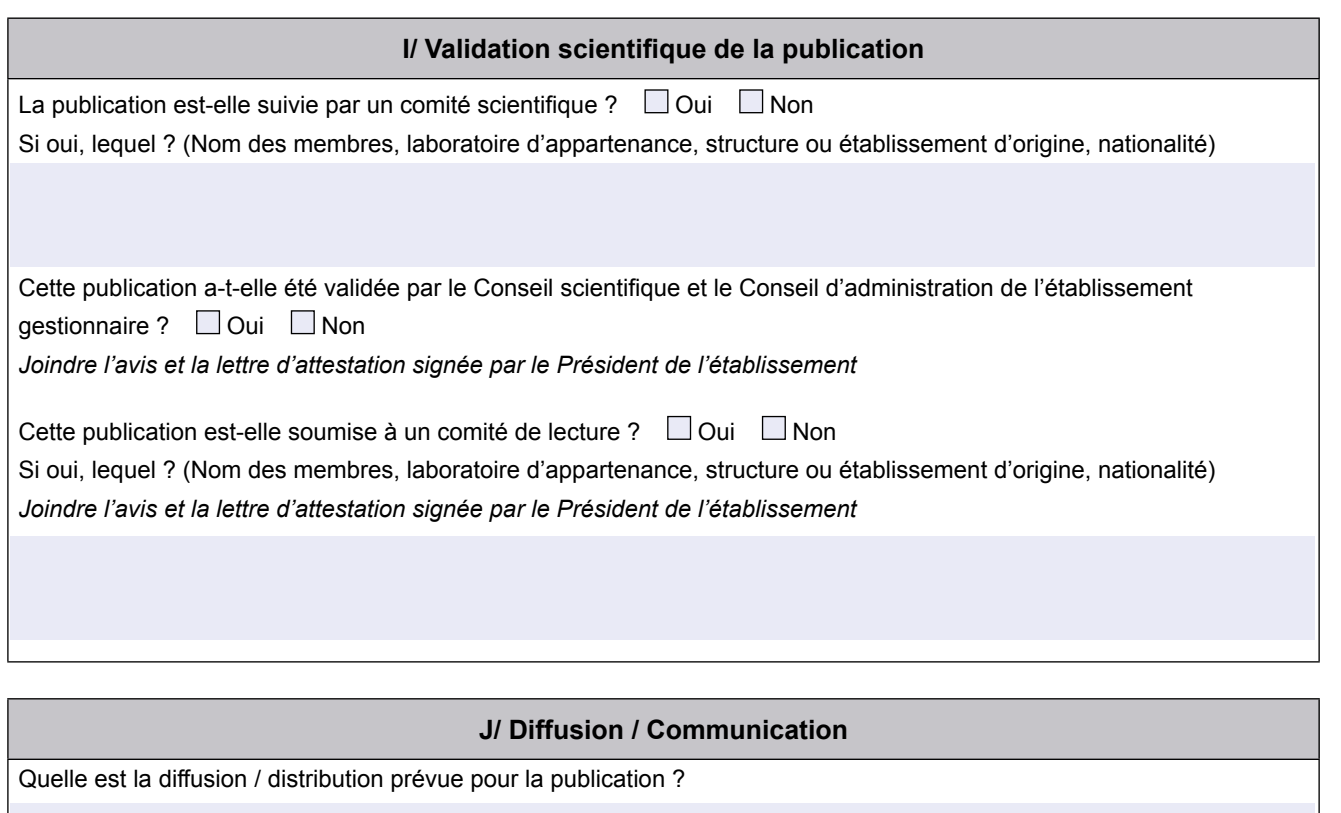

Quelle est la communication prévue pour la publication ?

Des indicateurs d'évaluation de la publication sont-ils prévus ? Si oui, lesquels ?

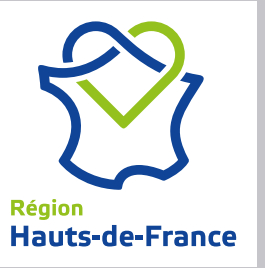

# **1-PRIMER Hauts-de-France Action 2 : DISSEMINER**

#### **Annexe du dossier de demande de subvention**

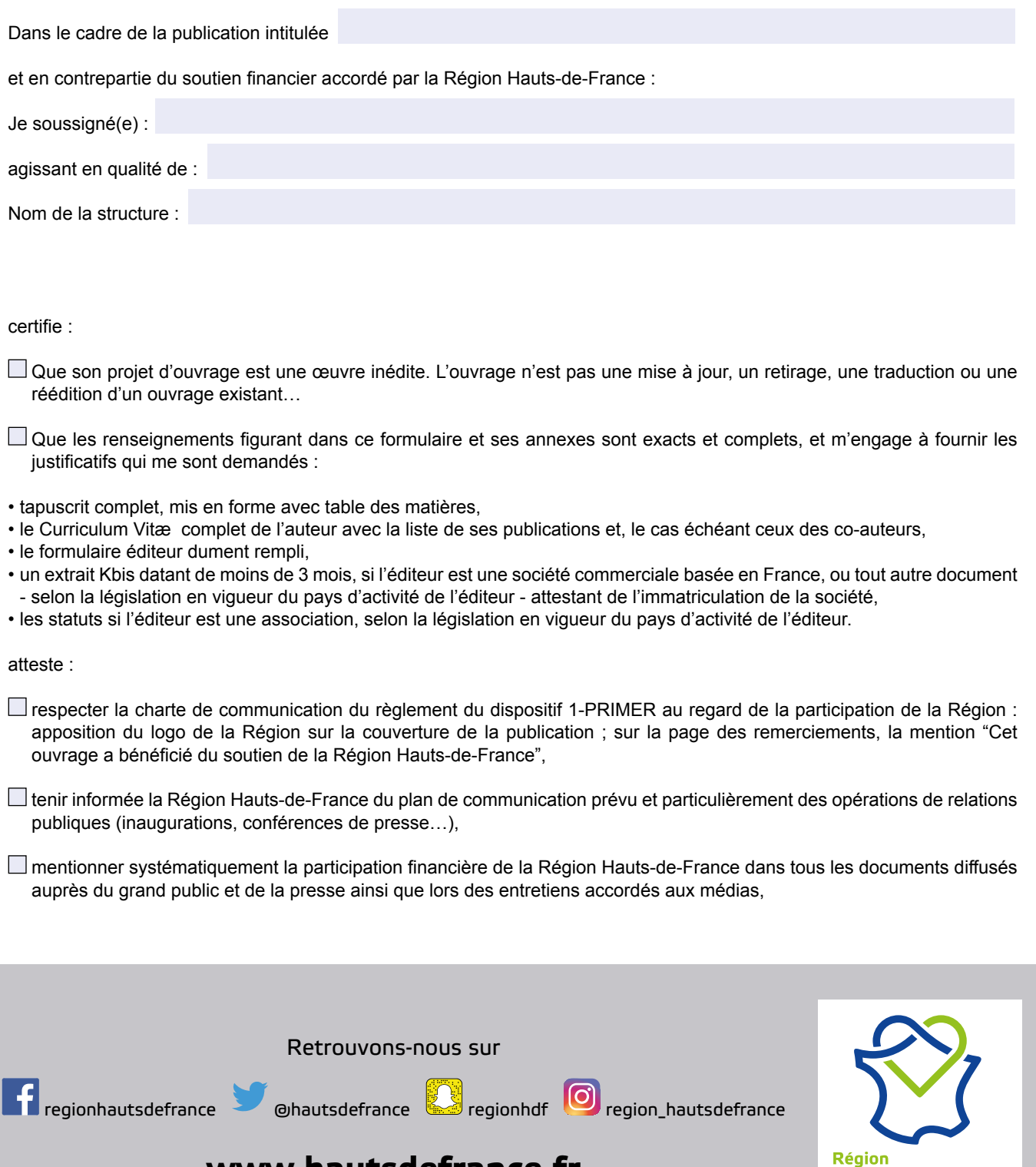

**Hauts-de-France** 

**www.hautsdefrance.fr**

Dossier de demande de subvention pour l'aide à l'édition scientifique

#### **Annexe du dossier de demande de subvention**

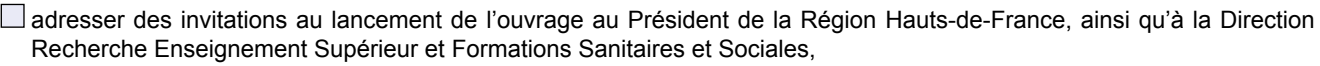

- transmettre à la Direction Recherche Enseignement Supérieur et Formations Sanitaires et Sociales un bilan de l'opération permettant à la Région Hauts-de-France d'évaluer le bon déroulement de la publication soutenue. Le cas échéant, les coupures de presse et la documentation, éditée à cette occasion, devront accompagner ce bilan.
- autoriser à titre gracieux la Région Hauts-de-France à reproduire et à présenter la couverture de l'ouvrage soutenu sur son site internet ou divers supports de communication afin d'en faire la promotion.

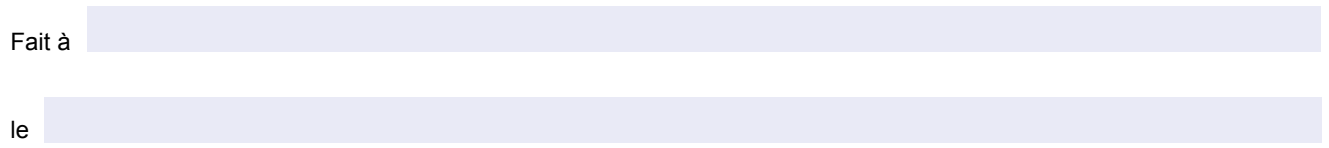

Signature du représentant légal

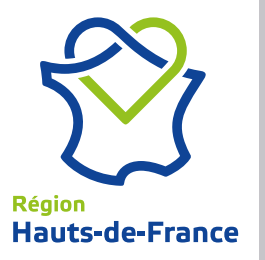